## SAP ABAP table ACE\_SOP\_INVERSNS {Versions for Simulation of Performance of Indexes}

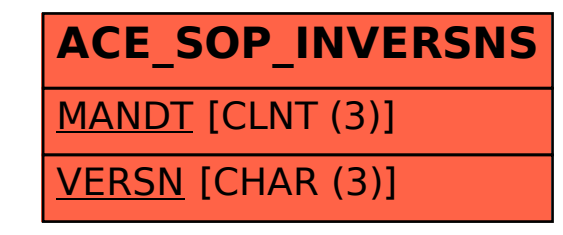